300 BPS Internal Modem (250-1003) Commands Faxback Doc. # 4483

MODEM BOARD PROGRAMMING COMMANDS

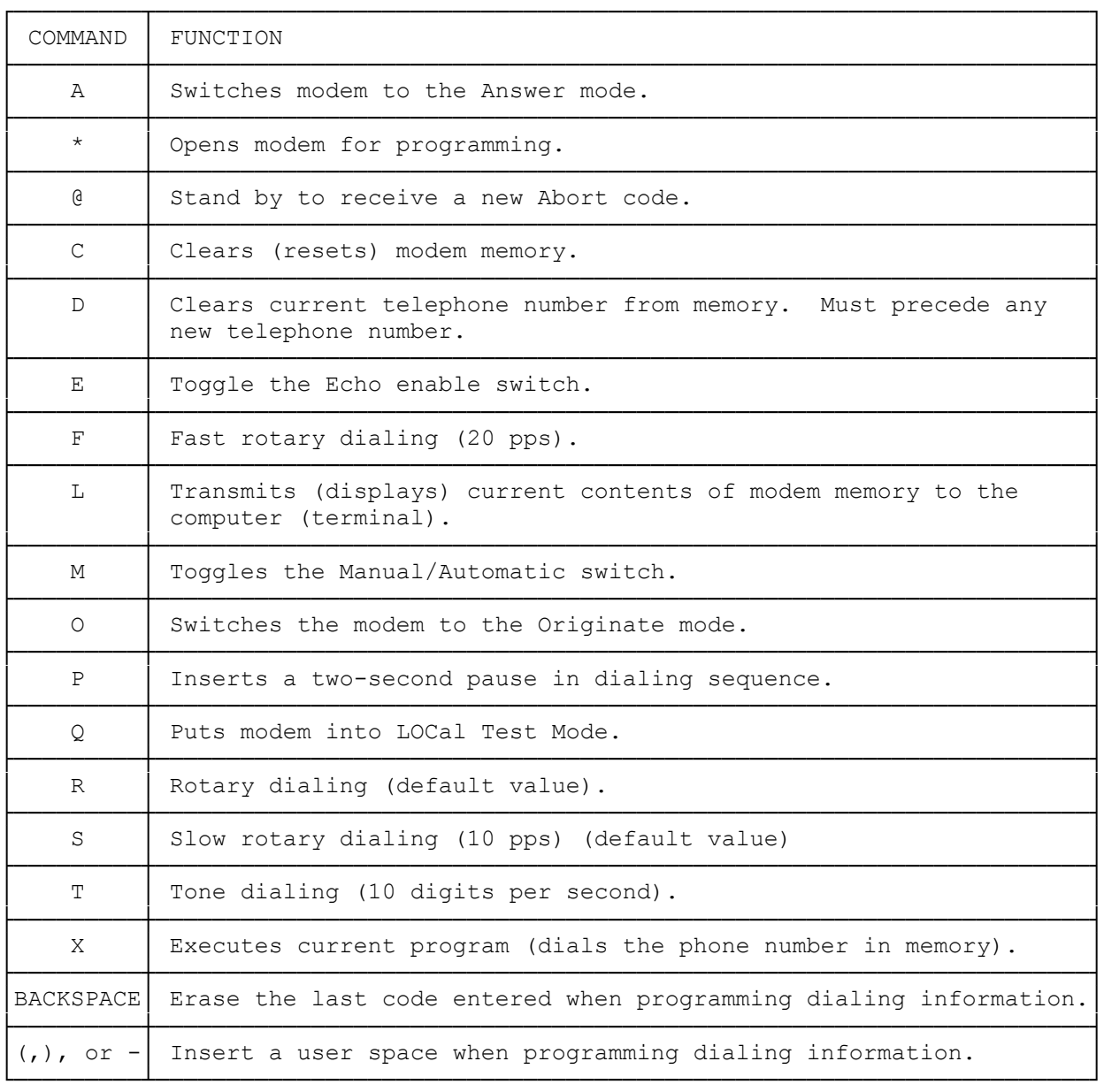

(abo-07/28/93)